# 東方花映塚 AI 自作ツール『花 AI 塚』の開発とその前後

# 社会 S1 @ide an

#### http://www.usamimi.info/~ide/

#### 概要

対戦型シューティングゲーム『東方花映塚』の AI [を作成できるツール『花](http://www.usamimi.info/~ide/) AI 塚』を開発し、公開しました。花 AI 塚 では Lua で AI を記述して動かすことができます。本稿では花 AI 塚の開発に至る経緯や花 AI 塚で用いられている技 術、そして花 AI 塚の今後について述べていきます。

1 はじめに

## 1.1 花 AI 塚とは?

花 AI 塚\*1は対戦型シューティングゲーム『東方花映 塚』\*2で自作の AI を動かすツールです。AI は Lua\*3の スクリプトとして記述し、自作 AI 同士で戦わせること もできま[す。](#page-0-0)東方花映塚の製品版 ver 1.00 と ver 1.50a の[両方](#page-0-1)に対応しています。

## 1.2 開発動機

根本的な動機としては技術的自己満足と承認欲求があ りますが、他にもいくつか動機があります。

#### 花映塚を再興したい

花映塚は 9 年前のゲームですが、それだけの年月を経 てもなお魅力のあるゲームです。私は花 AI 塚を通して、 AI を作り AI 同士で戦わせるという新たな花映塚の楽し み方を提示し、プレイヤーコミュニティに改めて花映塚 へ注目を集めさせることができないかと考えました。そ してあわよくば花映塚続編への期待感を生み出し、神主 が花映塚 2 に着手するようにならないかと・・・。

## STG AI プラットフォームを構築したい

東方におけるシューティングゲーム AI(STG AI) ツー ルの事例としては紅魔郷 AI[1] やダブルスポイラー AI[2]、地霊殿 AI[3] などがありますが、これらはいず れも AI のアルゴリズムをハードコーディングしており 自由に AI を書き換えること[がで](#page-11-0)きませんでした。東方 以[外の](#page-11-1) STG AI [の事](#page-11-2)例としては『白い弾幕くん』[4] が あります。このゲームも AI はハードコーディングされ ており、AI を改造するためにはソースのリビルドが必 要となります\*4。

このようにこれまでの STG AI はハードコーディング されたものが多く、自由に AI アルゴリズムを書き換え、 気軽に動かして試せる環境は見受けられませんでした。 AI を作りたい人が AI 以外のコードに囚われることなく AI を作るためには、こういった環境があるべきです。 そうして作られたのが花 AI 塚です。

#### 1.3 なぜ花映塚?

私が今回花映塚を対象にしたのは花映塚が他の東方作 品と違って『対戦型』のシューティングゲームだからで す。このことは AI プラットフォームを考えた場合に以 下の魅力があります。

- *•* AI の楽しみ方が多様になる
- *•* 他の人と競う楽しみがある

他の東方作品のように 1 人のプレイヤーがシステムの 用意した敵と戦い続けるタイプのゲームの場合、このシ ステムの上で AI を作っても、その AI のプレイを見て 楽しむという楽しみ方しかできませんでした。しかし、 対戦型のゲームの場合 AI とシステムが用意した敵と対 戦する以外にも、AI と自分との対戦、AI と他の人との 対戦、AI と他の人が作った AI との対戦といったように 楽しみ方の幅が広がります。特に最後の「AI と他の人 が作った AI との対戦」は AI 作成者同士で競う楽しみ があり、AI 作成者同士の切磋琢磨によってより良い AI を生み出す可能性があります。

## 2 花 AI 塚前史

ここでは花 AI 塚開発に至るまでの経緯を述べていき ます。私が東方 AI に手を染めるに至ったそもそもの発 端から振り返っていこうと思います。

## 2.1 東方 AI 同人誌との遭遇

2011 年 12 月、卒論の最中に C81 に赴いた私は「AI に『ダブルスポイラー』をプレイさせる本」[2] という同 人誌に出会いました。この本ではスクリーンキャプチャ からゲーム状態を推定して動く AI の開発と性能評価を 行っており、この本に感化されて私も東方[をプ](#page-11-1)レイする AI を作りたいと思うようになりました。

<sup>\*1</sup> http://www.usamimi.info/~ide/programe/touhouai/

<sup>\*2</sup> http://www16.big.or.jp/~zun/html/th09top.html

<sup>\*3</sup> http://www.lua.org/

<span id="page-0-1"></span><span id="page-0-0"></span><sup>\*4</sup> ソースが公開されているため、リビルドは可能

#### 2.2 地霊殿 AI 開発

私が初めてプレイした東方作品は東方地霊殿で、それ ゆえこのゲームには思い入れがありました。東方 AI の ターゲットを選ぶ際にもその思い入れが働き、地霊殿の AI を作ることに決めました。

先述の同人誌ではスクリーンキャプチャからゲーム 状態を推定していましたが、私は違うアプローチをとり ました。私のアプローチは実行中のゲームプログラムの メモリからゲーム状態を読み出すというもので、これを 実現するにはゲーム状態がメモリ上にどのように配置 され、どのように使われるかを知る必要がありました。 2012 年 1 月と 3 月にこれらの解析を行い、3 月から 4 月 の頭にかけてこの解析結果に基いて AI を実装しました。 この AI を新勧展示で展示し、その年の前期研究報告会 で発表しました [3]。

## 2.3 花映塚 AI に向けて動き始める

時は流れて 2013 年 9 月、地霊殿 AI の改良として DLL インジェクショ[ン](#page-11-2)を試してみました。以前の地霊殿 AI は別プロセスから地霊殿プロセスのメモリを読む実装 だったのですが、これには実行速度が遅いという問題が あり、解決策として DLL インジェクションが使えるの ではと考え実装しました。これによって高速化に成功し たのですが、このとき私は AI をスクリプトに置き換え ても十分な実行速度が得られるのではと考えました。こ こから花 AI 塚のアイディアを思いつき、これを実現で きるか検証すべく 11 月に地霊殿 AI への Lua 組込みを 行いました。そしてこの 2 つの試みについて 2013 年の 後期研究報告会で発表しました [5]。

## 3 開発概要

本節以降では花 AI 塚の開発[およ](#page-11-3)び技術的側面につい て見ていきます。

#### 3.1 花 AI 塚の仕組み

花 AI 塚は対戦の間、以下の処理を毎フレーム行うこ とで AI を動作させています。

- <span id="page-1-4"></span>1. 花映塚プロセスのメモリを読み出して、ゲーム状態 を取得する
- <span id="page-1-0"></span>2. Lua 側に提供しているグローバル変数を更新する。 このグローバル変数からゲーム状態が得られる
- 3. Lua スクリプトで定義した main 関数を呼び出す。 このスクリプトではそのフレームで送信するキー入 力を決めることができる
- 4. Lua スクリプトでの決定に基いてキー入力を花映塚 プロセスに反映する

1を行うためにはゲーム状態がメモリ上のどこに配置 され、どのように表現されているかを知る必要がありま す。そのため開発にあたっては、まず花映塚の解析を行 [うこ](#page-1-0)ととなります。

また、花映塚の対戦の開始や終了の検知も毎フレーム 行っています。対戦の開始時に Lua スクリプトのロー ドを行い、終了時にアンロードを行っています。

花映塚プロセスのメモリを読むためのアプローチとし ては以下の 2 種類があります。

- *•* 花映塚プロセスとは別のプロセスとしてプログラム を動かし、Win32API の ReadProcessMemory 関 数を用いてメモリを読む
- *•* 花映塚プロセスと同一のプロセスとしてプログラム を動かし、通常のポインタ操作と同様にしてメモリ を読む

前者は技術的難易度が低いですが、ReadProcessMemory 関数のオーバーヘッドが大きく処理落ちを起こしや すいという問題があります。その点後者はメモリ読み出 しのオーバーヘッドが小さく実行速度が速いため、花 AI 塚では後者のアプローチを取っています。

## 3.2 スケジュール

花 AI 塚の開発スケジュールを表 1 に示します。

解析に関しては実装に踏み切れるまでの解析が終わっ たのは 3 月 2 日ごろですが、実装開始後も詳細を知りた い場合などに解析を行うこともあ[りま](#page-2-0)した。そのため実 質的には解析には 2 ヶ月程度かかっています。

実装に関しては本当は 1 週間早く ver 1.0 を公開する 予定だったのですが、Lua のバインディングまわりの見 直しによってずれ込んだという事情がありました。

4 解析

解析にあたっては以下のツールを使用しました。

- うさみみハリケーン<sup>\*5</sup>(プロセスメモリデバッガ)
- *•* IDA Pro Free\*6 (逆アセンブラ)
- *•* OllyDbg\*7 (デバッガ)

プロセスメモリデバ[ッガ](#page-1-1)は主に解析の初期において、 メモリ上の値の変[化を](#page-1-2)元にデータのアドレスを特定する 目的で使う[こと](#page-1-3)が多かったです。解析を進めていくと逆 アセンブラとデバッガを主に使うようになります。IDA Pro は逆アセンブルしたプログラムの制御構造をグラフ

<sup>\*5</sup> http://www.vector.co.jp/soft/win95/prog/se375830. html

<sup>\*6</sup> https://www.hex-rays.com/products/ida/

<span id="page-1-3"></span><span id="page-1-2"></span><span id="page-1-1"></span><sup>\*7</sup> http://www.ollydbg.de/

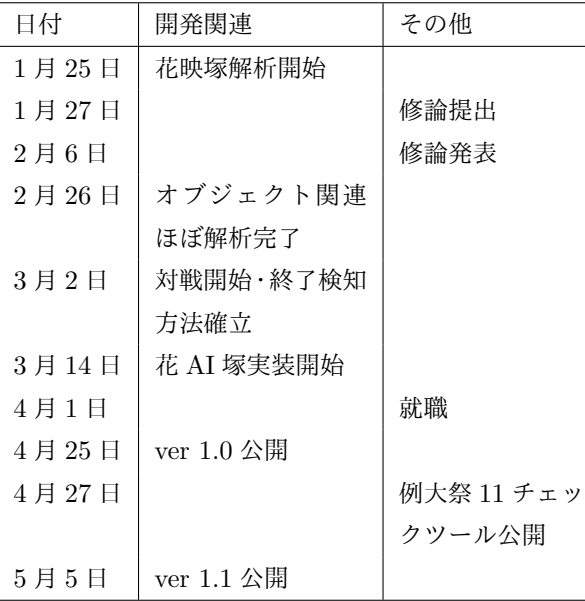

表 1 花 AI 塚開発スケジュール (いずれも 2014 年)

<span id="page-2-0"></span>として表現してくれるなど様々な強力な機能を備えてい ます。

花 AI 塚において解析を行う目的はゲーム状態を取得 することです。AI を作る場合にはゲーム状態として、自 機や弾、敵など画面に表示される各種オブジェクトの情 報が必要となります。また、AI が生成した自機操作を ゲームに反映するためにプレイヤーの入力の格納の仕方 を知る必要があります。花 AI 塚で取得しているゲーム 状態は表 2 の通りです。

また、実装においては対戦の開始時 (あるいは終了時) だけ実行されるコードを知る必要があります。この情報 は対戦開[始](#page-2-1)や終了を検知するために使います。これに関 しては自機オブジェクトの生成や削除に関するコードを 追うことで見つけることができました。

#### 4.1 自機座標の特定

表 2 で挙げたように、AI を作るためにはさまざまな オブジェクトに関する情報が必要となります。弾や敵な ど、自機以外のオブジェクトは 1P,2P それぞれに複数個 存在[し](#page-2-1)得ます。これはすなわち複数個のオブジェクトを 管理するなんらかのデータ構造 (コレクション) がある ということです。コレクションの解析にいきなり挑むの は難しいです。なのでまず自機に関する情報を解析し、 それを手がかりに各種コレクションの解析を進めていく というアプローチを取りました。

自機座標は自機の情報の中でもプレイヤーの入力によ る制御がしやすく、なおかつコレクションの解析での手

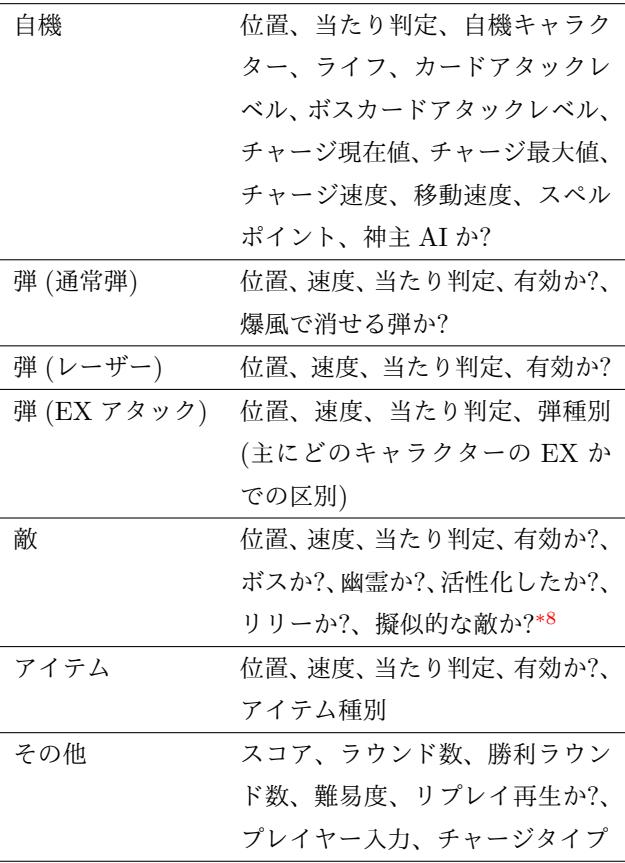

<span id="page-2-1"></span>表 2 ゲーム状態として取得する情報

がかりになるため、まず自機座標を取得する方法を確立 することから始めました。

大まかには以下の手順で進めていきました。

- 1. プロセスメモリデバッガを用いてある対戦における 自機座標アドレスを特定する
- <span id="page-2-3"></span>2. 上記で求めた自機座標アドレスにウォッチポイント を設定し、このアドレスを参照するアセンブリコー ドを洗い出す
- 3. 洗いだしたアセンブリコードの中からわかりやすそ うなコードを見つけ、そのコードの呼び出し元へ遡 るようにコードを下から上に読んでいく
- <span id="page-2-4"></span>4. どこかしらで自機座標を間接的に参照できるグロー バル変数が見つかるので、そのグローバル変数の配 置されているアドレスを調べる

この手順では自機データはヒープ領域に配置されてい て、ポインタ型のグローバル変数が自機データの配置さ れたアドレスを指しているという仮定を置いています。 これはつまり Player\*型のグローバル変数 hoge に

## hoge =  $new$   $Player()$ ;

のように代入を行っていて、hoge のアドレスと Player クラスのインスタンスにおける自機座標の相対アドレ

<span id="page-2-2"></span><sup>\*8</sup> 弾幕を構成する際に、不可視な敵を用意し、その敵に弾配置を させることがある。このような敵を「擬似的な敵」と呼んでい る。妖夢の C2 などが該当。

スを調べることで自機座標の絶対アドレスが分かるはず だ、ということです。

手順1でやることをもう少し細かく見ていきましょ う。自機の座標はプレイヤーの操作にしたがって変化し ます。たとえばプレイヤーが右移動の操作をすれば自機 の X [座標](#page-2-3)は増加するはずです。メモリ上の値の変化が 起きた場所を検索する方法がプロセスメモリデバッガに は用意されています。これを用いてプレイヤーの操作に 合わせて変化しているメモリを絞り込むことで、自機座 標のアドレスを見つけることができます。ただし、この ようにして見つかるアドレスは、対戦のたびに変化して しまいます\*9。一方、グローバル変数 hoge 自体のアド レスは変わらないので、手順 2 以降ではこの hoge のア ドレスを探しています。

手順3[ではコ](#page-3-0)ードの呼び出し元を遡って行くとありま すが、コードの呼び出し元はアセンブリコードを読むだ けで分かるとは限りません。そのためデバッガを使って 実行時[に](#page-2-4)実際の呼び出し元を調べます。こうして遡るう ちにタスクシステムと思しきものが見つかります。自機 座標の更新処理などはタスクシステムにおける 1 つのタ スクとして扱われていて、このタスクを表すオブジェク トが自機データへのポインタを持っていました。このタ スクオブジェクトがどこで生成されているかを調べ、そ のコードの周辺を調べた結果、自機データへのポインタ を持つグローバル変数を見つけました。こうして自機座 標を取得する方法を確立することができました。

# 4.2 謎のコレクション

自機座標の取得法が確立されたので、これを手がかり に他のオブジェクトのコレクションを探しました。ここ では以下の仮説を立てました。

- *•* 自機と敵とがぶつかるときには当たり判定処理が行 われる。このとき、自機座標ないし自機座標を加工 した値を持つ変数が参照されるはずだ。
- *•* 弾やアイテムについても同じことが言えるはずだ。

この仮説に基づき、自機座標やそれに関連した変数の アドレスに対してウォッチポイントを設置し、当たり判 定が発生しそうな状況とそうでない状況とでウォッチポ イントがヒットする場所を比較しました。その結果ある コレクションを走査するコードを見つけました。このコ レクションの各要素と自機との当たり判定処理を行って いることが分かりました。このとき私は早とちりして、 このコレクションが敵を格納しているコレクションだ と考えていました。しかし調べているうちにこのコレク ションがスタックであることが判明しました。

敵にせよ弾にせよアイテムにせよ、これらをスタック を用いて管理するというのは考えにくいです。しかもこ のスタックは毎フレーム、ゲーム状態の更新後に空にし ていることが分かりました。つまりこのスタックはゲー ム状態更新の際に一時的に使っているだけなのです。こ のスタックには敵や弾の当たり判定情報が積まれてい て、この要素と自機との当たり判定処理を行うことで、 自機対敵の当たり判定処理と自機対弾の処理とをまとめ て行っていたわけです。このような振る舞いであること が分かったので、このスタックへ push しているコード を探すことで本当の敵コレクションや弾コレクションを 見つけることができました。

この謎コレクションには 4 日くらい振り回されたので 記憶に残りました。

#### 4.3 白弾の識別

花映塚には白弾と呼ばれる弾があります。敵を倒すと この敵のまわりの白弾が消え、その分だけ対戦相手に弾 が降り注ぎます。人間が花映塚をプレイする場合、回避 経路を作ったり相手を攻撃したりするためには弾が白弾 かどうかの識別が攻略において重要です。

花映塚の解析において苦労したのは白弾の識別と EX アタックでした。EX アタックについてはパラメータが データではなくコードに埋め込まれていることが多いた めに抽出するのが面倒という大変さでしたが、白弾の識 別は純粋に識別方法を見つけ出すことが大変でした。ど れほど大変かというと花 AI 塚 ver 1.0 では識別ができ ず、ver 1.1 に持ち越されるほどでした。

解析が困難な理由としては、ゲーム画面で観測される 現象についてその現象が起こる瞬間をデバッガで追いづ らいということがあります。ゲーム画面で現象が観測さ れるのは現象が起きるよりも後です。一方で現象が起き る前と現象が起きた後のコードの実行の流れの違いを知 るには、ゲーム画面で現象が観測される前からデバッガ で少しずつコードの実行を進める必要があります。これ を実際にやるのは困難で、うまく現象の発生前後の比較 ができないために確度の低い仮説しか立てられず解析が 進みませんでした。

もう一つ解析が困難な理由としては、現象が起きたと きにどのようにコードの実行が変わるか想像しづらいと いうのがあります。白弾を識別するには、弾が白弾であ るときだけ実行されるコードを探してその手がかりを探 すのですが、白弾のときだけ処理することとは一体何で、 それがどのコードに対応しているかが分からない状態が 続いたのも解析が滞った原因として大きいです。

<span id="page-3-0"></span><sup>\*9</sup> 対戦のたびに new で自機オブジェクトを生成しなおしているか ら。生成のたびにアドレスが変わりうる。

解析にあたっては以下のアプローチを試しました。

- *•* 弾のライフサイクルに関するフィールドを監視。弾 が消えるとき\*10にこのフィールドが書き換わるの で、書き換えを行っているコードから白弾に関わる コードを探す。白弾に関わるコードにたどり着くま での条件分岐[を調](#page-4-0)べて、白弾を識別する条件を絞り 込む。
- *•* 弾の生成時に実行されるコードの中から白弾のとき のみ実行されるコードを見つけ出し、そのコードに 至るまでの条件分岐から白弾を識別する条件を絞り 込む。
- *•* 敵を倒して白弾が消えるときにはエフェクトが発生 する。このエフェクトは「弾」アイテムを拾ったと きにも発生するので、まず「弾」アイテム取得に関 するコードを調べ、エフェクト生成に関する関数を 特定する。弾の更新ルーチン経由で実行されるコー ドのうちこの関数の呼び出しを含むコードが白弾に 関わるコードであると仮定して白弾を識別する条件 を絞り込む。

最初のアプローチではいくつか白弾の識別に使えそ うなフィールドを見つけたのですが、例外的なケースが あって完全に白弾とそれ以外を識別することができず断 念しました。2 番目のアプローチは識別できる条件を調 べようとしましたが、この条件に関わるコードが複雑で 解析を断念しました。この2つのアプローチに共通する 問題は、白弾に関わるコードかどうかの確度が低いまま 解析を進めたということです。条件分岐からの条件絞り 込みに断念するほどの例外や複雑さがあるのは、その条 件が白弾識別以外のことを含んでいたからと考えられま す。よって注目していたコードが本当に白弾のときだけ 実行されるコードだったのか疑わしいのです。

最後のアプローチを試した結果、白弾の識別に使える フィールドを特定することができました。このアプロー チは他と較べて注目したコードが白弾に関わるコードで あるという確度が高く、そのおかげでうまくいったと考 えています。

#### 4.4 バージョンごとの差異について

<span id="page-4-2"></span>花 AI 塚 ver 1.0 の時点では花映塚 ver 1.50a のみをサ ポートしていましたが、ver 1.1 で花映塚 ver 1.00 もサ ポートしました。複数のバージョンに対応するためには まず花映塚の実行ファイルからそのバージョンを識別す ることが必要ですが、これについては花映塚のウィンド

ウタイトルに表示される文字列がバージョン番号を含ん でいるので、この文字列を抽出して調べれば OK です。

バージョン間の差異についてはグローバル変数のア ドレスが違う程度でデータ構造の違いはありませんで した。グローバル変数のアドレスの違いについても配置 されるページが違うだけで、変数間の相対的な位置は変 わっていないので対応は楽でした。

## 5 実装

花 AI 塚の実装においてやることは

- *•* ゲーム状態を毎フレーム取得すること
- *•* 適切なタイミングで Lua スクリプトのロード・アン ロードを行うこと
- *•* Lua スクリプトからゲーム状態にアクセスできるよ うにすること
- *•* 自機操作をゲーム状態に反映すること

の 4 つです。これらのタスクは「ゲーム状態の監視と介 入」と「Lua との連携」に分類できます。

ゲーム状態の監視のアプローチはいくつかあります が、3.1 節で書いた通り今回は DLL インジェクションを 用いて花映塚のプログラムと同一のプロセスで AI シス テムを動かしてゲーム状態の監視を行いました。6 節で は[ゲーム](#page-1-4)状態監視の実装について述べていきます。

Lua との連携に関しては単に AI を動かすという機能 を実現するだけではなく、セキュリティに関する[注](#page-4-1)意も 必要です。花 AI 塚では赤の他人が書いたスクリプトを 動かすことを想定しています。そのためどんなスクリプ トが動いてもシステムの破壊や情報漏洩が起きないよう にするための仕組みが必要となります。7 節では Lua と の連携について述べていきます。

## 6 ゲーム状態の監視

DLL インジェクションでは、

- <span id="page-4-1"></span>1. 自分が書いたプログラムを DLL として対象のプロ セスにロードさせる
- 2. 対象のプロセスから DLL 内の関数が呼ばれるよう にする (パラサイトルーチンの挿入)

といったことを行います。1 については [5] で解説した 通りの実装をしました。ここでは2のパラサイトルーチ ンの挿入や、ゲーム状態取得に関する実装ノウハウにつ いて書いていきます。

6.1 パラサイトルーチンの挿入

DLL インジェクションで DLL をプロセスへロードし た後、パラサイトルーチンの挿入を行います。プロセス

<span id="page-4-0"></span><sup>\*10</sup> 白弾でなくても画面外に出たりボムを使用したりすると弾が消 え、フィールドが書き換わる。

のメモリには対象のプログラム自身も書かれており、メ モリ上にあるプログラムを書き換えることで対象のプロ グラムの挙動を変えることができます。

今回の実装では

- *•* 毎フレーム自機操作をゲーム状態に反映する前に実 行するコード
- *•* 対戦の開始時だけ実行するコード
- *•* 対戦の終了時だけ実行するコード

の 3 箇所にパラサイトルーチンを仕込みます。具体的に どこがこういったコードに該当するかは解析の時点で調 べています。これらの場所でそれぞれ

- *•* AI システムの毎フレームの処理を行う関数
- *•* スクリプトのロードと AI 初期化を行う関数
- *•* スクリプトのアンロードと AI の後始末を行う関数

を呼び出します。

花 AI 塚でのパラサイトルーチン挿入を行うコードを プログラム 1 に示します。これは花映塚 ver 1.50a にお いて AI の処理を毎フレーム行うようにパラサイトルー チンを仕込むコードです。実際にはいくつかのファイル に分散して[お](#page-6-0)り、TH9ver1\_5aMonitor は TH9Monitor の子クラスとして定義されています。パラサイトルーチ ンを挿入するコードが InjectOnFrameUpdate メソッ ドで、このメソッドを呼ぶとメモリ上のプログラムを書 き換えて毎フレーム OnFrameUpdateVer1\_5 関数が呼 ばれるようにします。変数 code の値が書き換え後の機 械語のコードです\*11。

OnFrameUpdateVer1\_5 関数について見ていきます。 この関数には\_\_declspec(naked) 修飾子\*<sup>12</sup>がついて いますが、これ[はこ](#page-5-0)の関数がコンパイルされて機械 1 語になるときに余計なコードが追加されないように するものです。通常関数がコンパイル[される](#page-5-1)と関数 の前処理や後処理\*13を行うコードが追加されます。 \_\_declspec(naked) を付けた関数ではこれらのコー ドが追加されません。この修飾子を使う理由はパラサイ トルーチンの挿入[元で使](#page-5-2)っているレジスタをなるべく書 き換えないようにするためです。関数の冒頭ではレジス タを保存するコードが、関数の終わりにはレジスタを復 帰するコードがそれぞれインラインアセンブラで記述さ れています。これらのコードによってパラサイトルーチ

ンの挿入元でのレジスタの状態を復元し、以後のプログ ラム実行に矛盾が発生しないようにしています\*14。

対戦開始時や対戦終了時に関するパラサイト ルーチン挿入も InjectOnFrameUpdate メソッド及び OnFrameUpdateVer1\_5 関数と同様のコード[で実現](#page-5-3)でき ます。

6.2 実装ノウハウ

ここではゲーム状態取得の実装ノウハウについて見て いきます。ここで紹介するものは以下のとおり。

- *•* ゲーム状態のデータ構造に型付けする
- *•* グローバル変数群を構造体へマップする

まず「ゲーム状態のデータ構造に型付けする」につい て見ていきます。解析で得られる各オブジェクトの情報 は「自機オブジェクトの先頭アドレスから何バイト後ろ に float 型で自機 X 座標が格納されている」というよう にオブジェクトの先頭からのオフセットとそのフィー ルド自身の型として表されてます。これをそのままゲー ム状態取得を行うコードに落とし込むとフィールドごと のオフセット定数をそこら中のコードに書き込むことに なって、とてもメンテしづらくなってしまいます。これ を防ぐために自機オブジェクトや弾オブジェクトといっ たオブジェクトごとに構造体を定義します。

プログラム 2 ゲーム状態のデータ構造 (弾オブジェ クト) に対する型付け (花 AI 塚のコードから抜粋)

<span id="page-5-4"></span>

|              | #pragma pack(push, 1)                                 |  |
|--------------|-------------------------------------------------------|--|
| $\mathbf{2}$ | struct Bulletf                                        |  |
| 3            | char unknown1[0xD38];                                 |  |
| 4            | struct Size2D size;                                   |  |
| $\bf 5$      | char unknown2 $[0xD4C - 0xD38 - 0xC36]$ (Size2D)];    |  |
| 6            | struct Vector3D position;                             |  |
| 7            | struct Vector3D velocity;                             |  |
| 8            | char unknown3 $[0x$ DBE - 0xD58 - sizeof (Vector3D)]; |  |
| 9            | unsigned int status;                                  |  |
| 10           | char unknown4 $[0x10BC - 0xDBE - sizeof(int)]$ ;      |  |
| 11           | unsigned int unknown_status;                          |  |
| 12           | short bullet_type;                                    |  |
| 13           | char unknown5 $[0x10C4 - 0x10C0 - size of (short)];$  |  |
| 14           | $\cdot$                                               |  |
| 15           | #pragma pack(pop)                                     |  |
|              |                                                       |  |
|              |                                                       |  |

プログラム 2 では弾オブジェクトに対応する構造体を 定義しています。ゲーム状態として意味のあるフィール ドの他に、オフセットを調整するためのフィールドがあ ります (unkn[ow](#page-5-4)n1 のように数字 N を用いて unknownN で表されるもの)。また、unknownN フィールドでのオフ セット調整以外に余計なオフセット調整が行われないよ うにするために構造体定義の前後に#pragma\_pack\*<sup>15</sup>を

<sup>\*11</sup> 実 際 の 書 き 換 え 後 の コ ー ド は 0 で 埋 め て る 部 分 に OnFrameUpdateVer1 5 への相対アドレスが補完される。

<sup>\*12</sup> Microsoft 独自拡張。http://msdn.microsoft.com/ja-jp/ library/h5w10wxs.aspx

<span id="page-5-2"></span><span id="page-5-1"></span><span id="page-5-0"></span><sup>\*13</sup> 具体的にはスタック領域の確保や解放など。

 $*^{14}$  mov eax, 1 とあるのはパラサイトルーチンの挿入元が eax=1 であることを期待していたためだが、実はこのコードを書く必 要がない (どうせ復帰される) ことに気づいてしまった o[rz](#page-5-5)

<span id="page-5-5"></span><span id="page-5-3"></span><sup>\*15</sup> Microsoft 独自プラグマ。gcc でも使えるらしい。http:// msdn.microsoft.com/ja-jp/library/2e70t5y1.aspx

```
\frac{1}{2} void TH9Monitor :: SetJumpTo (char* code, int from, int to)
 \frac{2}{3} {
 3 *(( int *) code ) = to - from ; // 相 対 ア ド レ ス を 計 算
 \begin{array}{c} 4 \\ 5 \end{array} \begin{array}{c} \text{+} \\ \text{+} \\ \text{+} \end{array}void TH9Monitor :: WriteCode ( char * inject_to, char * new_code, size_t size) {
 \frac{6}{7}DWORD old_protect;
 8 :: VirtualProtect (inject_to, size, PAGE_EXECUTE_READWRITE, & old_protect); // 権限の書き換え<br>9 :: memcpy_s (inject_to, size, new_code, size);                // コードの書き換え
     :: memcpy_s (inject_to, size, new_code, size);
\begin{array}{c} 10 \\ 11 \end{array}int __declspec (naked) OnFrameUpdateVer1_5 (void)
\begin{array}{c} 12 \\ 13 \end{array} {
\begin{array}{c|c}\n 13 & -\texttt{asm} \{ \\
 14 & \texttt{pu}\n \end{array}pushad;
15 pushfd;
\begin{array}{c|c}\n 16 & & \rightarrow \\
 17 & & \rightarrow \n \end{array}if(monitor){
18 monitor -> OnFrameUpdate (); // 毎 フ レ ー ム の A I シ ス テ ム の 処 理 を 行 う
\begin{array}{c|c}\n 19 & & \rightarrow \\
 20 & & \n\end{array}\begin{array}{c} 20 \\ 21 \end{array} \begin{array}{c} \text{--asm f} \\ \text{po} \end{array}\begin{array}{c|c} 21 & \text{popfd}; \\ 22 & \text{popad}; \end{array}\begin{array}{c|c} 22 & \text{popad} \\ 23 & \text{mov ea} \end{array}23 inoveax, 1; // パ ラ サ イ ト ル ー チ ン 挿 入 元 の 期 待 す る 値 に 合 わ せ る 。 実 は 要 ら な い ( 脚 注 参 照 )<br>24 htt:
            ret;
25 }
26 }
27 void TH9ver1_5aMonitor :: InjectOnFrameUpdate (void)
\begin{array}{c|c} 28 & 6 \\ 29 & 29 \end{array}7 * *30 . text:00420290 retn
31 \bar{\epsilon}<br>32 .text:00420290
32 .text:00420290 call OnFrameUpdate ;; return 1<br>33 .text:00420295 retn
             15.5 \times \frac{1}{20295}34 に書き換える
\begin{array}{c|c}\n 35 & \ast / \\
 36 & \ast \n\end{array}char * inject_to = address:: addr_on_frame_update . ver1_5; // パラサイトルーチン挿入先のアドレス
\begin{array}{c|c} 37 \\ 38 \end{array} char code [] = {<br>0xE8, 0, 0,
                    0 \times E8, 0, 0, 0, 0, // call 0 \text{ n}FrameUpdate
\begin{array}{c|c}\n 39 \\
 40 \\
 \end{array} 0 xC3 // retn
\begin{array}{c|c}\n40 & & \text{ } \\
41 & & \text{ } \\
\end{array}41 SetJumpTo (code + 1, (int) (inject_to + 5), (int) 0nFrameUpdateVer1_5);<br>42 WriteCode (inject to, code, sizeof (code));
            WriteCode (inject_to, code, sizeof (code));
43 }
    \left( \frac{1}{\sqrt{2}}\right) \left( \frac{1}{\sqrt{2}}\right) \left( \frac{1}{\sqrt{2}}\right) \left( \frac{1}{\sqrt{2}}\right) \left( \frac{1}{\sqrt{2}}\right) \left( \frac{1}{\sqrt{2}}\right) \left( \frac{1}{\sqrt{2}}\right) \left( \frac{1}{\sqrt{2}}\right) \left( \frac{1}{\sqrt{2}}\right) \left( \frac{1}{\sqrt{2}}\right)
```
指定しています。このプラグマは構造体などを定義する ときのアライメントを変更するもので、ここではアライ メントを 1 にしています。この指定がないと、フィール ドのアドレスが 4 や 8 の倍数になるようにオフセットを 調整するため、自由にオフセットを指定できません。

このようにゲーム状態を表すオブジェクトに構造体で 型付けしてやることで、フィールドのオフセットに関す るコードを構造体定義に集約することができます。

次に「グローバル変数群を構造体へマップする」につ いて見ていきましょう。解析においてはグローバル変数 は絶対アドレスによる位置で得られます。よってゲーム 状態のグローバル変数にアクセスするには

<sub>1</sub> int\* hoge = (int\*) 0x293; // グローバル変数のアドレス  $2 \mid \text{print}(\sqrt{\alpha} \cdot \mathbf{n})$ , \*hoge);  $\begin{pmatrix} 1 & 1 & 1 \\ 1 & 1 & 1 \\ 1 & 1 & 1 \end{pmatrix}$ 

のようにグローバル変数へのポインタを定義して参照す ればできます。が、このように書くとグローバル変数 1 つ 1 つに対してアドレス定数を定義することになり、メ ンテナンスしづらくなります。ところで、グローバル変 数はある程度まとまって配置されます\*16。となると構 造体を使ってグローバル変数群をまとめて扱うというや り方が考えられます\*17。

実際にグローバル変数群を構造体にまとめたのがプロ グラム 3 です。ゲーム状態のデータ構造に対して構造体 を定義したときと[同じよ](#page-6-1)うに、unknownN フィールドで のアドレス調整や#pragma pack によるアライメント変 更を行[っ](#page-7-0)ています。このように構造体にまとめることに よってグローバル変数のアドレスについての情報はほと んどがこの構造体に集約され、アドレスの定数として残 るのは構造体の先頭アドレスだけとなります\*18。

<sup>\*16</sup> 静的領域と呼ばれる場所に配置される。

<sup>\*17</sup> 別にまとまってなくても適用できると思うけどまぁまとまって たほうが精神衛生上よろしい。

<span id="page-6-1"></span><sup>\*18</sup> もうひとつの利点としては複数バージョンへの対応のしやすさ がある。4.4 節でも述べたように花映塚 ver 1.00 と ver 1.50a とでグローバル変数のアドレスは異なるものの、各グローバル 変数の間のオフセットはバージョン間で変わらない。よって構 造体は同じまま、構造体の先頭アドレスを変えるだけで両方の バージョンに対応することができる。が、花 AI 塚 ver 1.1 実 装の際[には果](#page-4-2)たして本当にそれでうまくいくか不安だったので ver 1.00 用と ver 1.50a 用とでそれぞれ構造体を定義してし まったという・・・。

```
# pragma pack (push, 1)
     struct Th9GlobalVer1_0{
          struct raw_types:: Board board [2]; // 49 ED94
           char unknown1 [0x49EE3C - 0x49ED94 - sizeof (raw_types::Board)*2];
           5 struct raw_types :: ExAttackContainer * ex_attack_container ; // 49 EE3C
 6 char unknown2 [0x49EE90 - 0x49EE3C - sizeof (raw_types::ExAttackContainer*)];<br>7 unsigned int round://49EE90
           unsigned int round; // 49 EE90
 \begin{array}{c|c} 8 & \text{char unknown3 [4];} \\ 9 & \text{unsigned int row} \end{array}9 unsigned int round_win [2]; \frac{1}{49E598}<br>10 char unknown4 [0x49EEAC - 0x49EE9810 char unknown4 [0x49EEAC - 0x49EE98 - sizeof (int)*2];<br>11 unsigned int difficulty;//49EEAC
11 difficulty;//49EEAC<br>12 char unknown5 [0x49EEC4 - 0x49EEAC - sizeof (int)];
\begin{array}{c|c} 13 & \text{unsigned int play\_status}; \\ 14 & \text{char unknown6[0x4A3E18 -} \end{array}14 char unknown6 [0 x4A3E18 - 0 x49EEC4 - sizeof (int)];<br>15 struct raw_types:: KeyState key_states [3];
15 struct raw_types:: KeyState key_states [3];<br>16 char unknown7 [0x4AA0B0 - 0x4A3E18 - sizeo
16 char unknown7 [0 \times 4A40B0 - 0 \times 4A3E18 - sizeof (raw_typess::KeyState)*3];<br>17 int hwnd; //4AA0B0
\begin{array}{c|c} 17 \\ 18 \end{array} int hwnd; \begin{array}{c} \sqrt{4 \text{ AAOBO}} \\ \text{char unknown8} \text{ } 0 \text{ } x4 \text{A} \end{array}18 char unknown8 [0 x4AA104 - 0 x4A A0B0 - 312eof (int)];<br>19 int** d3d8;//4AA104
19 int** d3d8;//4AA104<br>20 int** d3d8_device;/
\begin{array}{c|c} 20 & \text{int}** & \text{d}3d8 \_ \text{device }; // 4 \text{AA} 108 \\ \text{char} & \text{unknown9 } [0 \times 4 \text{AA} 53 \text{C} - 0] \end{array}21 char unknown9 [0 x4A453C - 0 x4A4108 - size of (int**)];<br>22 char charge_types [2];
           char charge_types [2];
23 };
24| #pragma pack (pop)<br>25| //  一 番 最 初 の グ ロ ー バ ル 変 数 の 絶 対 ア ド レ ス だ け 指 定 す れ ば 他 の グ ロ ー バ ル 変 数 へ の マ ッ プ も 行 わ れ る
26 struct Th9GlobalVer1_0* const globals_ver1_0 = reinterpret_cast < struct Th9GlobalVer1_0 *> (0x49ED94);
27 // たとえば難易度を表すグローバル変数へのアクセスは以下のようになる<br>28 hool is lunatic = (globals yer1 0->difficulty == 3)
    bool is_lunatic = (globals\_ver1_0 -> difficulty == 3);\begin{pmatrix} 1 & 1 & 1 \\ 1 & 1 & 1 \\ 1 & 1 & 1 \end{pmatrix}
```
# 7 Lua との連携

花 AI 塚は C++ で実装されており、Lua の処理系と して Lua 5.1.4\*19を使用しています。Lua のようなスク リプト言語をプログラムに組み込んでいく上での問題と して以下のものがあります。

- *•* どのように [A](#page-7-1)PI を提供するか
- *•* セキュリティをどう守るか

まず前者ですが、C++ 側で用意したオブジェクト をどう Lua 側に提供するかは設計の好みの問題だけで なく、その設計を実現する実装の困難さや実行時のパ フォーマンスにも関わる大きな問題です。実装の困難さ を緩和するためにバインディングライブラリを利用する というのは有力な選択肢ですが、往々にしてパフォーマ ンスとのトレードオフとなります。バインディングライ ブラリを利用するかどうかは API 設計にも大きく影響 します。そのためバインディングに関しての問題に触れ てから API 設計について述べていきます。

後者のセキュリティについてですが、Lua の標準ライ ブラリにはファイルの削除など、悪用するとシステムの 破壊ができるようなものも含まれているので、こういっ たライブラリが使えないようにスクリプトの実行に際し て制限を課す必要があります。ここでは花 AI 塚ではど のような制限を課し、どう実装したかについて述べてい

### <span id="page-7-1"></span>\*19 最新の 5.2 系ではなく 5.1 系を使用しているのは後述する Luabind が公式に対応しているのが 5.1 系までなのと、LuaJIT が 5.1 系互換であることを気にしたため。

きます。

# 7.1 バインディング

<span id="page-7-5"></span>過去の報告書 [5] で Lua を組み込んだときはバイン ディングライブラリを使いませんでした。そのためバイ ンディングライブラリの使用がどれだけパフォーマンス に影響するかは[未知](#page-11-3)数でした。

当初、バインディングライブラリとして Luabind\*20を 使用していました。C++ 側でゲーム状態をラップした クラスを用意しており、このクラスを Luabind でバイン ドして Lua 側に提供するという実装で進めていま[した](#page-7-2)。 しかしおおよそシステムができあがった 4 月 14 日\*21、 実際に実用レベルの AI スクリプトを動かしてみたとこ ろ、著しく実行速度が遅いことが発覚しました。これに よりバインディングまわり、さらには API 設計を[見直](#page-7-3) すことになり、バインディングライブラリを使用しない 実装、オブジェクト指向的でない API に変えることに なりました。

STG AI を作るというタスクにはパフォーマンスの 問題が重くのしかかります。まず 60FPS を維持できる ように 16msec 以内に\*22AI に関するすべての処理を行 わないといけません。スクリプトを実行する上でこの条 件は厳しく、なるべくオーバーヘッドを小さくする必要 があります。また、S[TG\(](#page-7-4)特に弾幕 STG) では大量の弾 が発生します。よって C++ 側で管理するゲーム状態オ ブジェクトも大量に生成されますし、Lua 側において

 $^{\ast 20}$ http://www.rasterbar.com/products/luabind.html

<sup>\*21</sup> ちなみに花 AI 塚 ver 1.0 公開が 4 月 25 日。

<span id="page-7-4"></span><span id="page-7-3"></span><span id="page-7-2"></span><sup>\*22</sup> 2 つの AI を対戦させる場合なら 8msec 以内。

もそうです。少量のオブジェクトしか扱わなければバイ ンディングライブラリによるオーバーヘッドはさほど問 題になりませんが、大量のオブジェクトを扱う場合この オーバーヘッドは無視できません。

Luabind のパフォーマンスについて未知数だったとは いえ、花 AI 塚の実装に取り掛かる前に調査することは できたはずです。あらかじめ以前開発した地霊殿 AI[5] に対して Luabind を適用してパフォーマンスを調べる べきだったというのが今回の反省点です。

ところでバインディングライブラリのオーバーヘ[ッ](#page-11-3) ドは何だったのでしょうか。Luabind の場合 Lua 側で フィールドにアクセスするとそのオブジェクトの持つメ タテーブルの\_\_index フィールドへのアクセスを経て、 C++ 側の該当するフィールドへのアクセスを行います。 メタテーブルの\_\_index フィールドを経由したアクセス は Lua のオブジェクトが直接持つフィールドへのアクセ スよりも 2~2.5 倍程度遅く [6]、これがオーバーヘッド の原因の 1 つと考えられます。また、C++ 側から Lua 側へのオブジェクトの型変換もオーバーヘッドの原因と 考えられます。前者のオー[バー](#page-11-4)ヘッドは [6] によると処 理系を本家 Lua 実装から LuaJIT に置き換えることで かなり軽減できるようです。よって LuaJIT を採用する ことでバインディングライブラリのパフ[ォー](#page-11-4)マンスの問 題を回避できた可能性があります。

#### 7.2 API の設計・実装

バインディングライブラリを使用しないという選択 をしたことは API 設計にも影響します。各オブジェク トがメソッドを持つように実装するのがかなりの手間 になり、C++/Lua 間での型変換の扱いも面倒になりま す。また、Luabind の場合は shared ptr に対応してい て C++/Lua 間のオブジェクトの所有権の問題が楽に なるのですが、バインディングライブラリ無しではやは り面倒です。こういった面倒を避けるように API を考 えると、オブジェクト指向的な API を諦めざるを得な くなります。

Lua 上でクラスベースのオブジェクト指向を実現し ようとすると往々にしてメタテーブルを駆使することに なりますが、7.1 節の最後で述べたようにこれがバイン ディングライブラリが遅い原因の 1 つです。となるとパ フォーマンスを気にするならやはりオブジェクト指向を 諦めざるを得[ませ](#page-7-5)ん\*23。

花 AI 塚の API では C++ 側のゲーム状態オブジェ クトをラップして提供するということはしていません。 Lua 側へは単にゲーム状態の値をフィールドに持つテー ブル型のオブジェクトを提供しています。

花 AI 塚の API で提供している関数は 2 つだけです。 1 つは当たり判定処理の関数で、もう 1 つは自機操作を 送信する関数です。ゲーム状態の取得はグローバル変数 を経由して行います。AI のスクリプトは対戦の開始時 にロードされ、毎フレーム main 関数が呼ばれ、対戦が 終了するとアンロードされるというライフサイクルを送 ります。

簡単な AI スクリプトの例で見ていきましょう。プ ログラム 4 は左右往復を繰り返す AI のスクリプト です。3 行目で 2 つのグローバル変数 game\_sides と player\_side を使用して自機の X 座標を取得していま す。前者[は](#page-8-0) 1P/2P それぞれのゲーム状態を格納する配 列、後[者](#page-8-1)は AI が 1P/2P のどちらで動くかを表す変数で す。自機の X 座標と現在の移動方向に基いて次に行う自 機操作を決定し、sendKeys 関数で操作を送ります\*24。

プログラム 4 左右往復を繰り返す AI のスクリプト

<span id="page-8-0"></span>

|                  | local move_right = true;                        |  |
|------------------|-------------------------------------------------|--|
| $\left 2\right $ | function main ()                                |  |
| 3                | $local p_x = game_sides[player_side].player.x;$ |  |
| $\left 4\right $ | if move_right and $p_x > 100$ then              |  |
| 5 <sup>1</sup>   | $move\_right = false;$                          |  |
| 6                | elseif not (move_right) and $p_x < -100$ then   |  |
| $\overline{7}$   | move_right = true;                              |  |
| 8                | end                                             |  |
| 9                | if move_right then -- send key                  |  |
| $10\vert$        | sendKeys $(2 \t 7);$ -- move right              |  |
| 11               | else                                            |  |
| 12               | sendKeys(2 ^ 6); -- move left                   |  |
| 13               | end                                             |  |
| 14               | end                                             |  |
|                  |                                                 |  |

<span id="page-8-1"></span>グローバル変数は毎フレームゲーム状態が変わるた びに更新されます。このときなるべく既に存在してい るテーブルを使いまわすようにしています。これは新 たなオブジェクトの生成を避け、ガーベジコレクション (GC) が行われる頻度を下げるためです。Lua はインク リメンタル GC を採用していますが、それでも GC によ る停止時間はパフォーマンスを悪化させます。オブジェ クトは作ってすぐにゴミになることが多いですが、なる べくゴミを作らずに使いまわすことで GC の発生頻度を 抑えています。ただ、これには弊害があります。例えば 敵 A のデータが enemies[1] に格納されていたとして、

 $1\left( \text{local enemy\_A = enemies [1]; } \right)$  $\begin{pmatrix} 1 & 1 & 1 \\ 1 & 1 & 1 \\ 1 & 1 & 1 \end{pmatrix}$ 

上のようにローカル変数 enemy\_A からも敵 A のデータ を参照するようにしたとします。1 フレーム経過すると enemies[1] が更新されますが、このとき 1 フレーム前 のオブジェクトに上書きして使い回します。上書きした

<sup>\*23</sup> Lua 側のオブジェクト 1 個ずつにメソッドを直接持たせるとい うアプローチもあり得るが、オブジェクトの生成コストが大き くなりオーバーヘッドとなることが予想される。

<sup>\*24</sup> 引数がビットマスクで指定する仕様になっているのはどうせ適 当な仕様でもそれをラップするマシなライブラリがあれば問題 ないだろ、という判断の結果。

結果が敵 A のデータとは限りません。そしてローカル 変数 enemy\_A から参照される値も敵 A のデータとは限 らないということになります。これは直感的ではない意 味論なので API ドキュメントで注記した上で、enemy\_A のようにフレームをまたいでグローバル変数の要素を参 照し続けるのは非推奨としています。

#### 7.3 セキュリティ

花 AI 塚では自分で書いたスクリプトを動かすだけで なく他人が書いたスクリプトを動かすこともあります。 そのスクリプトが実は悪意のあるコードだった、という 可能性は十分あります。危ないコードを安全に実行でき る環境をサンドボックスといいますが、花 AI 塚の AI ス クリプトの実行もサンドボックスの中で実行する必要が あります。

花 AI 塚のサンドボックスはスクリプトから呼べるラ イブラリを安全なものだけに制限する\*25ことで危険な コード実行を防いでいます。安全なライブラリとしては

*•* 数学関数

*•* Lua の中で閉じているライブラリ

逆に危険なライブラリとしては

- *•* 外部コマンド実行
- *•* DLL のロード
- *•* ファイル操作 (読み書き、削除、作成、移動など)

が挙げられます。

安全上は前者のライブラリのみを呼べるようにすべき ですが、実用上困ることがあります。たとえば AI スク リプトのデバッグ時にはデバッグログを吐きたいです し、AI スクリプトが複雑になってきたら別ファイルに分 けて読み込みたいです。しかしこれらの機能はファイル の読み書きを行えるという点で危険を伴います。これら の機能に関しては読み書きできるファイルのパスを制限 し、AI スクリプトと同一のディレクトリにあるファイ ルのみを読み書きできるようにしています。これによっ て不正なファイル操作の危険性を抑えています\*26。

Lua に対するサンドボックスの実装をプログラム 5 に示します。[7] の実装を元にし、setfenv 関数を用い て\*27スクリプトから利用できるライブラリ[を制限](#page-9-0)して います。C++ で直接サンドボックスを実装するのが[だ](#page-10-0)

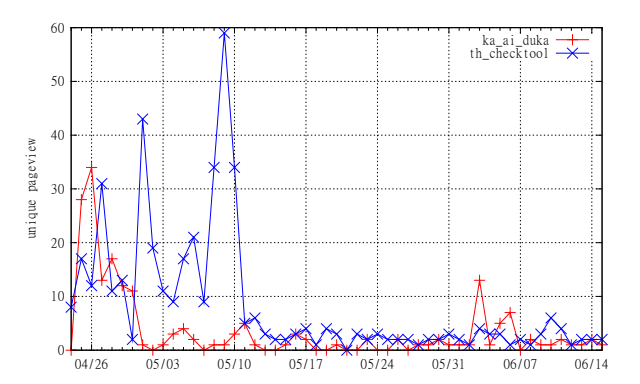

図 1 花 AI 塚と例大祭 11 チェックツールのページ別 訪問数の推移。後者のピーク時に前者が釣られて上が るといった振る舞いは見られない。

るそうだったので、Lua で実装したサンドボックスを  $C_{++}$ から実行しています $*^{28}$ 。 $C_{++}$ からスクリプトを ロードする際には loadfile\_safe 関数 (15 行目で定義) でロードします。このとき setfenv 関数によってスク リプトから呼べるライブ[ラリが](#page-9-2)制限されます。

# 8 公開とこれから

#### 8.1 公開と反応

花 AI 塚は 4 月 25 日に ver 1.0 が、5 月 5 日に ver 1.1 が公開されました (表 1)。公開の際は Twitter と東方幻 想板\*29のツールスレにおいてアナウンスを行いました。 幻想板における反応は皆無に近く、Twitter での反応も ツール作成者同士で[の反](#page-2-0)応が多く、ユーザーとしての反 応[が少な](#page-9-3)く感じられました。

花 AI 塚公開と同時期に例大祭 11 チェックツールの 公開も行いましたが、これによる相乗効果は特に見られ ませんでした (図 1)。それぞれのユーザー層が重ならな かったのか、それともページ誘導がなかったからなのか は定かではありません。

### 8.2 今後

花 AI 塚の公開に対する反応は薄かったですが、花 AI 塚に需要がなかったかどうかはまた別の問題です。仮に 需要があったとして、反応が薄かった理由として以下の ことが考えられます。

- *•* <sup>花</sup> AI 塚を周知する適切なメディアを使わなかった
- *•* <sup>花</sup> AI 塚を使いこなせるまでの難易度が高かった

前者に関して具体的に適切なメディアとは何かは分かり ませんが、もっと知れ渡りやすいメディアはあると思い

[<sup>\\*25</sup>](#page-9-1) ホワイトリスト方式。

<sup>\*26</sup> パスを制限しても危険性は残る。たとえばファイルを大量に作 成してリソースを食い潰すといったことが考えられる。ただ、 こういった攻撃はすぐにバレるし復旧できるので今回このリス クは受容している。

<span id="page-9-1"></span><span id="page-9-0"></span><sup>\*27</sup> Lua 5.1 系の話。5.2 系では setfenv ではなく load の第 4 引 数で指定する。

<sup>\*28</sup> 正直バッドな感じが漂っているので C++ で直接サンドボック スを実装するようにしたい、構文ハイライト効かないし。

<span id="page-9-3"></span><span id="page-9-2"></span> $*^{29}$  東 方 関 連 の 掲 示 板 。http://jbbs.shitaraba.net/ computer/41116/

```
bool Initialize (:: lua_State* ls)
   \begin{array}{c} 2 \\ 3 \\ 4 \\ 5 \end{array}const char * src =
    ^4 "env_{u= u} \{ \};\n"<br>5 "local_{u}function_{u}validate_path(filename)\n"
   6 "uuifutype (filename) " = u'string'uthen \n<br>
"uuuureturn ufalse \n"<br>
"uuuend \n"
                                      "<sub>UUUU</sub>return<sub>u</sub>false\n"
   \begin{array}{c} 8 \\ 9 \end{array} "\begin{array}{c} 1 \\ 1 \end{array} "\begin{array}{c} 1 \\ 1 \end{array}"
                                   9 " return string . match ( filename , '^[% w_ % -]+%.% w+$ ') ~= nil ;\n"
\begin{array}{c} 10 \\ 11 \end{array} "end \n"<br>"local
11 12 "local_{j}function_{j}absolute_{p}ath(filename) \n 12) "initialization_{j}script_{j}dir..filename \n 17) scr
12 "
unteturn script_dir .. filename;\n" // script_dirはスクリプトファイルのあるディレクトリパス<br>13 = "
end\n"
13 \begin{array}{ccc} 13 \\ 14 \end{array} "end \n"
14 // 制 限 版 l o a d f i l e 実 装 。 フ ァ イ ル パ ス の 制 限 、 b y t e c o d e 実 行 回 避 、 使 え る ラ イ ブ ラ リ の 制 限 。<br>15       "l o c a l <sub>u</sub> function <sub>u</sub> l o adfile_safe (filename)\n "
 15 "local<sub>u</sub>function<sub>u</sub>loadfile_safe(filename)\n"<br>16     "<sub>uu</sub>if<sub>u</sub>not<sub>u</sub>validate_path(filename)<sub>u</sub>then\n"
17 \frac{1}{2} return nil, \frac{1}{2} invalid filename '; \n
18 " end \n"
19 \frac{1}{\text{Unifilename}_{i}=\text{labsolute}_\text{path}( \text{filename}), \text{ln}^n}{\text{Unifblue}_{\text{p}}=\text{uio.open(filename}, \text{ln}^n; \text{ln}^n)}20 \frac{1}{2} \frac{1}{2} \frac{1}{2} \frac{1}{2} \frac{1}{2} \frac{1}{2} \frac{1}{2} \frac{1}{2} \frac{1}{2} \frac{1}{2} \frac{1}{2} \frac{1}{2} \frac{1}{2} \frac{1}{2} \frac{1}{2} \frac{1}{2} \frac{1}{2} \frac{1}{2} \frac{1}{2} \frac{1}{2} \frac{1}{2} \frac{1}{2}"<sub>UU</sub>local<sub>U</sub>magic<sub>U</sub>=<sub>U</sub>fp:read(4);\n"
22 \frac{1}{2} \frac{1}{2} \frac{1}{2} \frac{1}{2} \frac{1}{2} \frac{1}{2} \frac{1}{2} \frac{1}{2} \frac{1}{2} \frac{1}{2} \frac{1}{2} \frac{1}{2} \frac{1}{2} \frac{1}{2} \frac{1}{2} \frac{1}{2} \frac{1}{2} \frac{1}{2} \frac{1}{2} \frac{1}{2} \frac{1}{2} \frac{1}{2}23 \frac{1}{24} \frac{1}{24} \frac{1}{24} \frac{1}{24} \frac{1}{24} \frac{1}{24} \frac{1}{24} \frac{1}{24} \frac{1}{24} \frac{1}{24} \frac{1}{24} \frac{1}{24} \frac{1}{24} \frac{1}{24} \frac{1}{24} \frac{1}{24} \frac{1}{24} \frac{1}{24} \frac{1}{24} \frac{1}{24}\begin{bmatrix} 24 \\ 25 \end{bmatrix} "\begin{bmatrix} 24 \\ 25 \end{bmatrix} "\begin{bmatrix} 24 \\ 25 \end{bmatrix}25 " local f, err = loadfile ( filename );\ n"
\begin{array}{c} 26 \ \hline 27 \end{array} \begin{array}{c} \begin{array}{c} \text{``unit front of the } \text{``unit front of the } \27 \begin{array}{c} "\frac{1}{28}" return nil, err; \n"
                                   "<sub>U</sub> end \n"
29 "_{\text{u} \text{set} \text{env}}(f, \text{u} \text{env});\n \lambda<sup>"</sup><br>30 "_{\text{u} \text{inter} \text{true}}(f, \text{u})"
30 \begin{array}{c} \n\text{``} \text{u} \text{ return} \text{u} \text{ f}; \n\text{``} \text{ and } \text{``} \text{''} \text{ }\n\end{array}31 32 \begin{array}{c} \begin{array}{c} \text{end}\end{array} \begin{array}{c} \text{end}\ \text{n} "
32 // 制限版io.open実装。ファイルパスの制限。<br>33     "local<sub>u</sub>function<sub>u</sub>io_open_safe(filename,<sub>u</sub>me
33 " local_{\text{u}}function_{\text{u}}io\_open\_safe (filename)_{\text{u}}mode)\n<sup>"</sup>
"<sub>uu</sub>if<sub>u</sub>not<sub>u</sub>validate_path(filename)<sub>u</sub>then\n"
\frac{34}{35} \frac{m_{\text{U}} + m_{\text{U}} - m_{\text{U}}}{m_{\text{U}} + m_{\text{U}} + m_{\text{U}} + m_{\text{U}} + m_{\text{U}}} \frac{m_{\text{U}} + m_{\text{U}} - m_{\text{U}}}{m_{\text{U}} + m_{\text{U}} + m_{\text{U}} + m_{\text{U}} + m_{\text{U}} + m_{\text{U}} + m_{\text{U}} + m_{\text{U}} + m_{\text{U}} + m_{\text{U}} + m_{\text{U}} + m_{\text{U}} + m_{\text{U}} + m_{\text{U}} +\frac{1}{\text{SUS}} "
\frac{1}{\text{SUS}}"
\frac{1}{\text{SUS}} \frac{1}{\text{SUS}} \frac{1}{\text{SUS}} \frac{1}{\text{SUS}} \frac{1}{\text{SUS}} \frac{1}{\text{SUS}} \frac{1}{\text{SUS}} \frac{1}{\text{SUS}} \frac{1}{\text{SUS}} \frac{1}{\text{SUS}} \frac{1}{\text{SUS}} \frac{1}{\text{SUS}} \frac{1}{\text{SUS}} \frac{1}{\text\begin{array}{c|c}\n 36 \\
 37 \\
 \end{array} "\begin{array}{c} \text{u} & \text{u} \\
 \text{u} & \text{u}\n \end{array}"
37 " if not mode then \n"
38 " mode = 'r ';\n"
39 " end \n"
\begin{pmatrix} 40 \\ 41 \end{pmatrix} " \begin{pmatrix} 4 \\ 41 \end{pmatrix} " \begin{pmatrix} 4 \\ 41 \end{pmatrix} " \begin{pmatrix} 4 \\ 41 \end{pmatrix} " \begin{pmatrix} 4 \\ 41 \end{pmatrix} " \begin{pmatrix} 4 \\ 41 \end{pmatrix} and \begin{pmatrix} 4 \\ 41 \end{pmatrix} (\begin{pmatrix} 4 \\ 41 \end{pmatrix} and \begin{pmatrix} 4 \\ 41 \end{pmatrix} ) \begin{pmatrix} 1 \\41 " return io. open ( filename , mode );\ n"
\begin{array}{c|c} 42 & \text{``end}\ \hline \end{array} "\begin{array}{c} \text{and} \ \hline \ \text{``load} \end{array}\frac{43}{44} \frac{10 \text{ cal}}{2 \text{ as} \text{ert}} \frac{10 \text{ bl}}{2 \text{ at}} \frac{10 \text{ l}}{2 \text{ s}} \frac{10 \text{ l}}{2 \text{ s}} \frac{10 \text{ l}}{2 \text{ s}} \frac{10 \text{ l}}{2 \text{ s}} \frac{10 \text{ l}}{2 \text{ s}} \frac{10 \text{ l}}{2 \text{ s}} \frac{10 \text{ l}}{2 \text{ s}} \frac{10 \text{ l}}{2 \text{ s}} \frac{44|                 "assert<sub>u</sub>error<sub>u</sub>ipairs <sub>u</sub>next<sub>u</sub>pairs <sub>u</sub>pcall <sub>u</sub>select <sub>u</sub>tonumber utostring utype unpack u_VERSION uxpcall \n"<br>45|                  // 途中省略。スクリプトからアクセスできる関数やオブジェクトの名前を列挙している
46 "HitType ItemType ExAttackType CharacterType ChargeType \n"
47 \vert "]]; \n"
 48 " for <sub>Usu</sub>in ustring . gmatch (safe_lib , u'[a-zA-Z0-9_%.]+') udo\n"<br>49 " uulocalus1 , us2u=ustring . match (s, u'([a-zA-Z0-9_]+)%. ([a-zA-Z0-9_]+)');\n"
\begin{array}{c} 50 \\ 51 \end{array} \begin{array}{c} \begin{array}{c} \text{``} \\ \text{``} \\ \text{``} \\ \text{``} \\ \text{``} \end{array} \end{array} \begin{array}{c} \begin{array}{c} \text{``} \\ \text{``} \\ \text{``} \\ \text{``} \\ \text{``} \\ \end{array} \end{array}51 " env [s] = _G[s ];\ n"
\begin{array}{c|c} 52 & \text{``uselse}\n \hline\n 53 & \text{``uuubifuno}\n \end{array}53 " if not env [s1] then \n"
\frac{54}{55} "
\frac{1}{2}"
\frac{1}{2} end \n"
\frac{1}{2} end \n"
\frac{1}{2}\begin{array}{c|c}\n 55 & \text{``number of a} \\
 56 & \text{``number of a}\n \end{array}56 " env [s1 ][ s2] = _G[s1 ][ s2 ];\ n"
\begin{array}{c|c}\n57 \\
58\n\end{array} " \begin{array}{c} \text{used} \\
 \text{read } \text{in}'\n\end{array}\begin{array}{c|c} 58 & \text{ "end}\setminus n \ 59 & \text{ "env.lo} \end{array}59 "env.loadfile』=』loadfile_safe ;\n"<br>60 // 実 際 に は 制 限 版 d o f i l e も 用 意 し て い る が 省 略 。
 61 " env.io.open \begin{array}{ll} 61 & \text{...} \\ 62 & \text{...} \end{array} " env. \begin{array}{ll} \texttt{G}_{\sqcup} = \sqcup \texttt{env} \end{array}; \n";
63 :: luaL_loadbuffer (ls, src, :: strlen (src), "sandbox");<br>64 if (:: lua_pcall (ls, 0, 0, 0)) {
64 if (:: \text{lua\_pcall} (ls, 0, 0, 0)){<br>65 return false:
                                   return false:
\begin{array}{c|c}\n 66 & & \rightarrow \\
 67 & & \rightarrow \n \end{array}return true;<br>}
68
       \overline{\phantom{a}} \overline{\phantom{a}} \overline{\
```
ます。ただ、半分は技術的自己満足から始めたプロジェ クトなのであまり大々的に宣伝したいかというと微妙な ところです。後者に関しては、花映塚 AI を作るチュー トリアルを用意していこうかと考えています。

また、花 AI 塚の API 仕様に関してはパフォーマンス 上の妥協が少なからずあり、この辺を解決できるといい かなと思っています。方針としてはスクリプト実行のパ フォーマンスを向上させることで API 仕様の制約を緩

める余裕を作ることを考えています。パフォーマンス向 上の策としては LuaJIT の導入などがあります。ただ、 これで向上するパフォーマンスと API 仕様を綺麗にす ることで落ちるパフォーマンスとがうまくバランスする かは予想しがたいので、当分はチュートリアル作成に注 力するつもりです。

# 参考文献

- [1] @aki33524: "東方紅魔郷 AI", http://www.slideshare.net/aki33524/ai-32089294 (2014).
- [2] trial-run: "AI に『ダブルスポイラー』をプレイさせる本", http://trial-run.net/archives/2235 (2011).
- <span id="page-11-0"></span>[3] @ide an: "東方地霊殿の自動プレイプログラムの作成", http://www.usamimi.info/~ide/programe/ touhouai/ (2012).
- <span id="page-11-1"></span>[4] shinichiro.h: "白い弾幕くん", http://shinh.skr.jp/sdmkun/ [\(2001\).](http://trial-run.net/archives/2235)
- <span id="page-11-2"></span>[5] @ide an: "東方地霊殿 AI システムの改良", http://www.usam[imi.info/~ide/programe/touhouai/](http://www.usamimi.info/~ide/programe/touhouai/) (2013).
- [6] ["lua-users w](http://www.usamimi.info/~ide/programe/touhouai/)iki: Object benchmark tests", http://lua-users.org/wiki/ObjectBenchmarkTests (2012). Accessed at 2014/6/8.
- <span id="page-11-4"></span><span id="page-11-3"></span>[7] "lua-users wiki: Sandboxes", http://lua[-users.org/wiki/SandBoxes](http://www.usamimi.info/~ide/programe/touhouai/) (2012). Accessed at 2014/6/13.